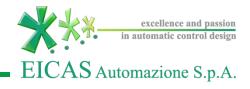

# **EICASLAB**<sup>TM</sup> DEMO

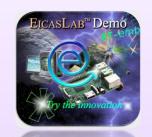

The Professional Software Suite for Automatic Control Design and Forecasting

EICASLAB Demo RT-emb

Beagle Bone at work!

Part 6: TARGET
Final Validation Test

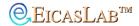

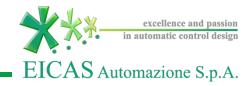

#### **Target**

The Target operative mode allows to export the control algorithm to the final hardware target that will execute it to control first the simulated plant in Hardware-in-the-loop and then the real plant in Final Validation Test sub-modes.

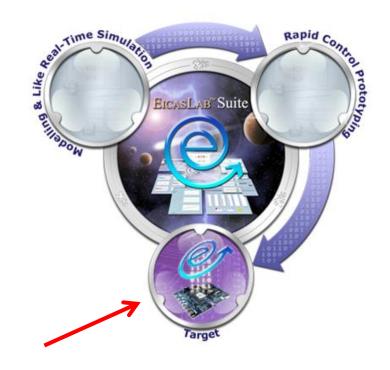

### Target: ACG for HW Target

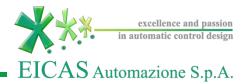

#### **Target**

EICASLAB provides the routines to generate the *Basic Software*, not only for the EICASLAB RCP Platform itself, but also for a family of devices or for a specific hardware architecture.

#### ACG means Automatic Code Generation

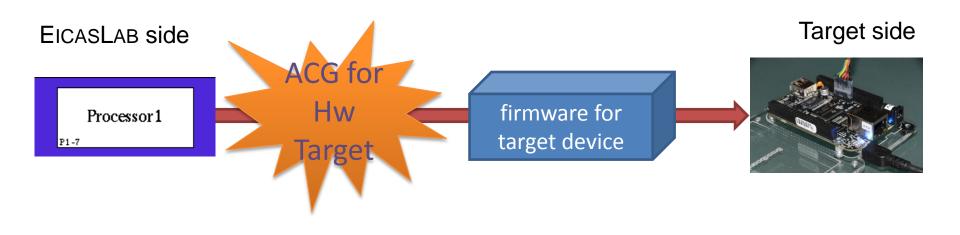

## Target: ACG, compile & upload

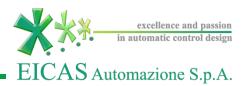

#### **Target**

The EICASLAB Target Module for Beagle Bone enables

- The code generation for the Beagle Bone target
- The upload and compiling process

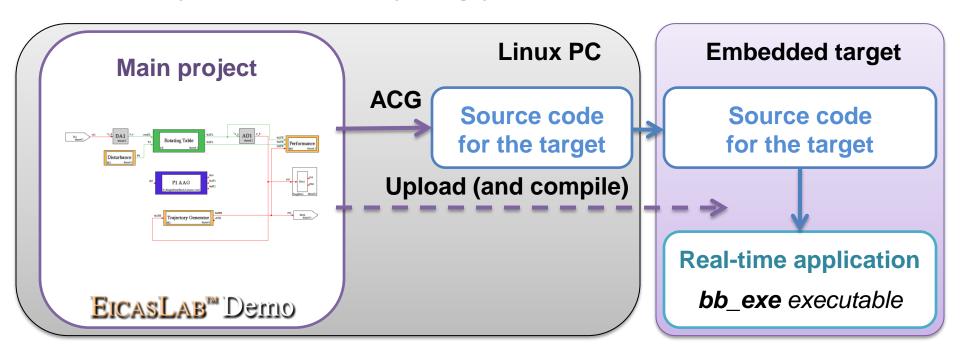

#### Final Validation Test (FVT)

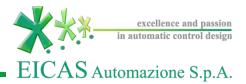

#### **Final Validation Test**

The Final Validation Test operative sub-mode allows to test the control algorithm execution on the target hardware controlling the real plant.

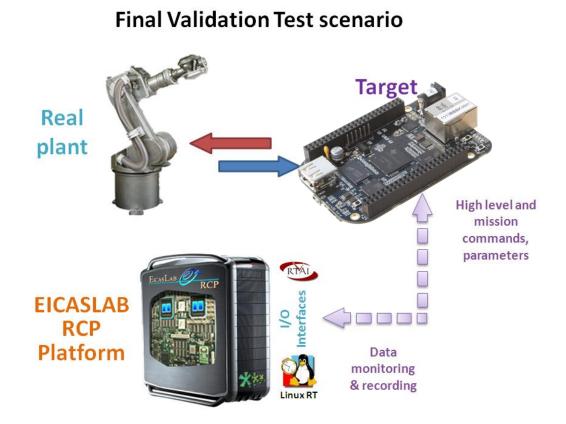

The EICASLAB RCP platform can be suitably connected to the target to run as host PC that works as monitoring system.

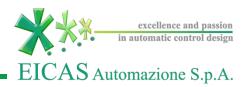

The **system layout** in this mode:

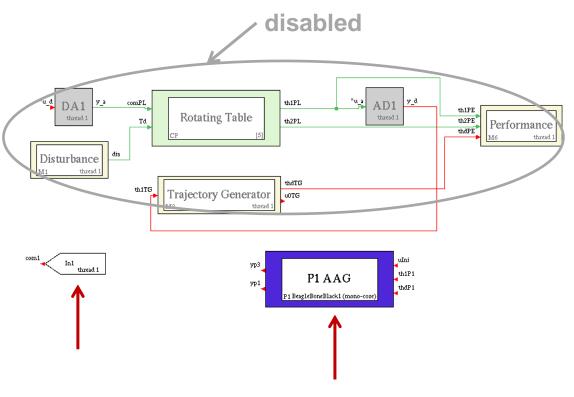

The system layout shows that the *Plant Area* is disabled again, because during the FVT trials the **real plant** is simulated using a separate project.

The control algorithm is executed by external hardware target, as in HIL trials.

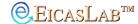

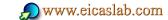

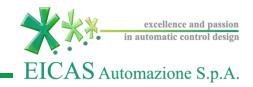

Who does what in Final Validation Test operative submode in RT-emb demo:

| HW | EICASLAB<br>RCP Platform | Embedded board target | Rotating Table emulator     |
|----|--------------------------|-----------------------|-----------------------------|
| SW | monitoring supervisor    | runs control<br>logic | simulated by second project |

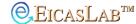

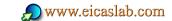

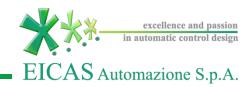

When the demo is in HIL operative sub-mode the "**ACG for FVT**" advanced feature generates the AS + BS for performing the Final Validation Test.

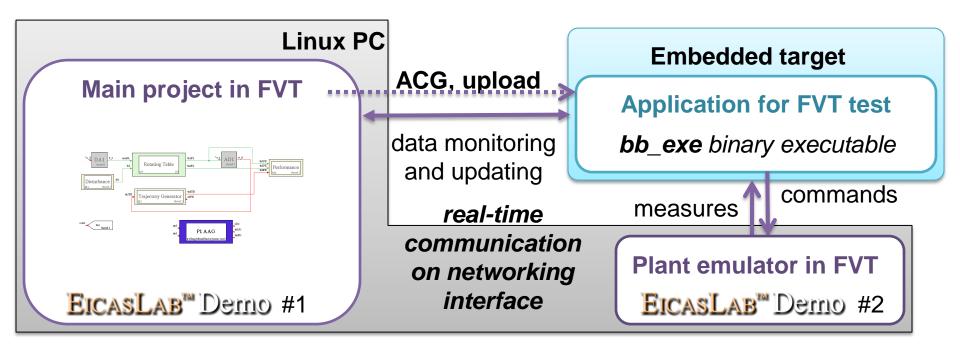

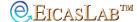

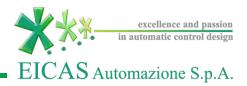

The **TARGET Manager** manages the overall Final Validation Test trial.

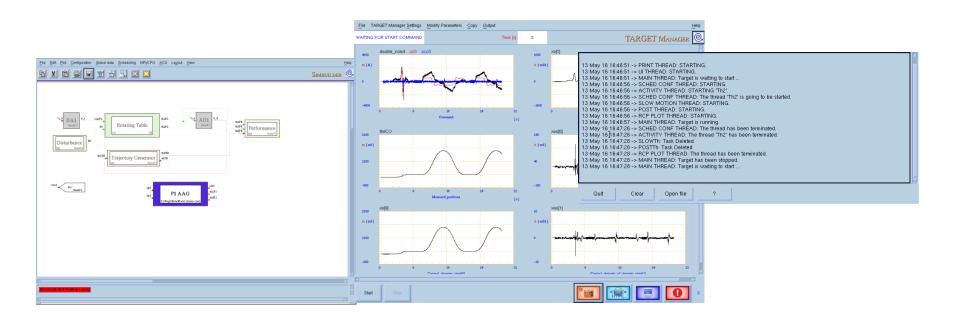

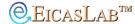

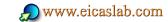

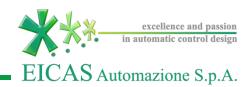

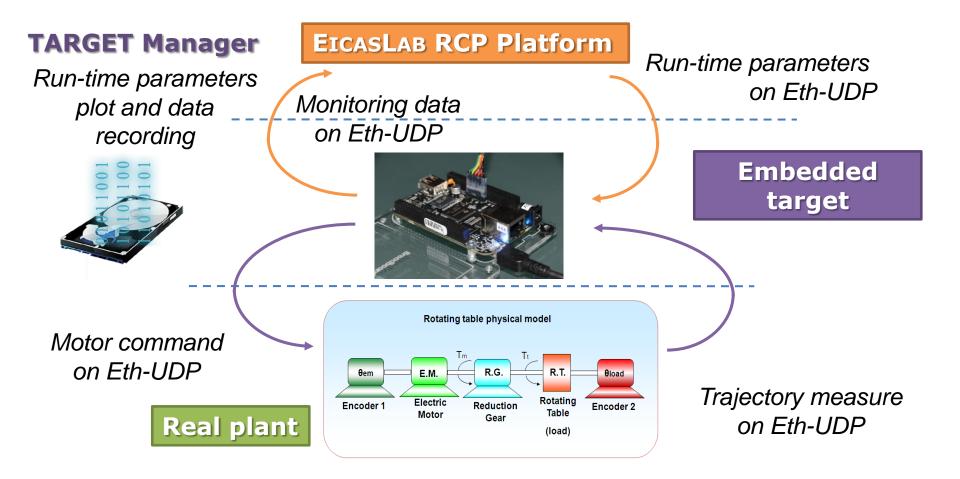

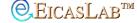

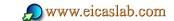

#### EICASLAB™ Demo RT-emb

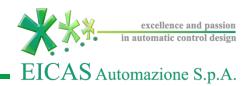

The demo installer is downloadable from EicasLab website (<a href="www.eicaslab.com">www.eicaslab.com</a>)

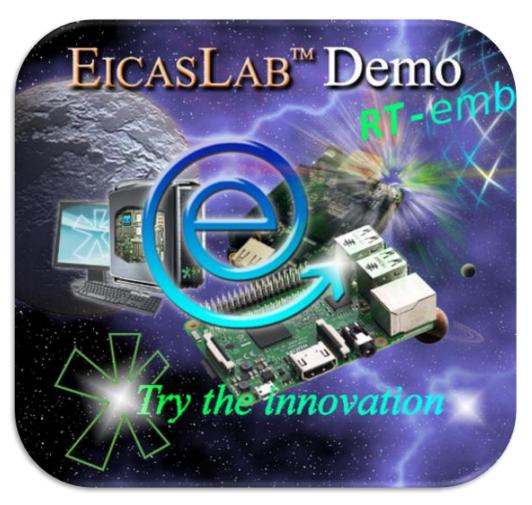

For more info, please contact: support@eicaslab.com

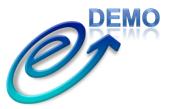

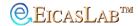

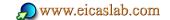